## Package 'cetcolor'

July 10, 2018

Title CET Perceptually Uniform Colour Maps

Version 0.2.0

Description Collection of perceptually uniform colour maps made by Peter Kovesi (2015) ``Good Colour Maps: How to Design Them'' <arXiv:1509.03700> at the Centre for Exploration Targeting (CET).

**Depends**  $R (= 3.3.0)$ 

License CC BY-SA 4.0

URL <https://github.com/coatless/cetcolor>,

<http://thecoatlessprofessor.com/projects/cetcolor/>,

<http://peterkovesi.com/projects/colourmaps/>

BugReports <https://github.com/coatless/cetcolor/issues>

Encoding UTF-8

LazyData true

Suggests knitr, rmarkdown

VignetteBuilder knitr

RoxygenNote 6.0.1

NeedsCompilation no

Author James Balamuta [aut, cre, cph] (<https://orcid.org/0000-0003-2826-8458>), Peter Kovesi [cph] (Creator of CET Color Maps)

Maintainer James Balamuta <br/>balamut2@illinois.edu>

Repository CRAN

Date/Publication 2018-07-10 16:30:03 UTC

### R topics documented:

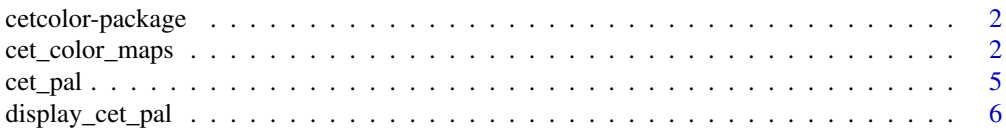

#### <span id="page-1-0"></span>**Index** [7](#page-6-0) **7**

cetcolor-package *cetcolor: CET Perceptually Uniform Colour Maps*

#### Description

Collection of perceptually uniform colour maps made by Peter Kovesi (2015) "Good Colour Maps: How to Design Them" <arXiv:1509.03700> at the Centre for Exploration Targeting (CET).

#### Details

56 Colour maps are available as of May 2018

#### Author(s)

Maintainer: James Balamuta <balamut2@illinois.edu> (0000-0003-2826-8458) [copyright holder] Other contributors:

• Peter Kovesi <peter.kovesi@uwa.edu.au> (Creator of CET Color Maps) [copyright holder]

#### See Also

Useful links:

- <https://github.com/coatless/cetcolor>
- <http://thecoatlessprofessor.com/projects/cetcolor/>
- <http://peterkovesi.com/projects/colourmaps/>
- Report bugs at <https://github.com/coatless/cetcolor/issues>

<span id="page-1-1"></span>cet\_color\_maps *RGB Value Map of the CET Perceptually Uniform Colour Maps*

#### Description

A list of data.frames that have the RGB values of the CET Perceptually Uniform Colour Maps as released in May 2018 with the original maps released in June 2016.

#### Usage

cet\_color\_maps

#### cet\_color\_maps 3

#### Format

A list with each entry coded as a data frame with 256 observations and 3 variables:

- R: Red value
- G: Green value
- B: Blue value

The following color maps have been included:

#### Cyclic Colour Maps

- c1, formerly: cyclic\_mrybm\_35-75\_c68\_n256
- c1s, formerly: cyclic\_mrybm\_35-75\_c68\_n256\_s25
- c2, formerly: cyclic\_mygbm\_30-95\_c78\_n256
- c2s, colorwheel, formerly: cyclic\_mygbm\_30-95\_c78\_n256\_s25
- c4, formerly: cyclic\_wrwbw\_40-90\_c42\_n256
- c4s, formerly: cyclic\_wrwbw\_40-90\_c42\_n256\_s25
- c5, formerly: cyclic\_grey\_15-85\_c0\_n256
- c5s, formerly: cyclic\_grey\_15-85\_c0\_n256\_s25

#### Diverging Colour Maps

- d1, coolwarm, formerly: diverging\_bwr\_40-95\_c42\_n256
- d1a, long: diverging\_bwr\_20-95\_c54\_n256
- d2, gwv, formerly: diverging\_gwv\_55-95\_c39\_n256
- d3, formerly: diverging\_gwr\_55-95\_c38\_n256
- d4, bkr, formerly: diverging\_bkr\_55-10\_c35\_n256
- d6, bky, formerly: diverging\_bky\_60-10\_c30\_n256
- d7, bjy, formerly: diverging-linear\_bjy\_30-90\_c45\_n256
- d8, formerly: diverging-linear\_bjr\_30-55\_c53\_n256
- d9, formerly: diverging\_bwr\_55-98\_c37\_n256
- d10, formerly: diverging\_cwm\_80-100\_c22\_n256
- d11, formerly: diverging-isoluminant\_cjo\_70\_c25\_n256
- d12, formerly: diverging-isoluminant\_cjm\_75\_c23\_n256
- d13, long: diverging\_bwg\_20-95\_c41\_n256
- diverging-isoluminant\_cjm\_75\_c24\_n256
- diverging\_gkr\_60-10\_c40\_n256

#### Isoluminant Colour Maps

- i1, formerly: isoluminant\_cm\_70\_c39\_n256
- i2, isolum, formerly: isoluminant\_cgo\_80\_c38\_n256
- i3, formerly: isoluminant\_cgo\_70\_c39\_n256

#### Linear Colour Maps

- l1, gray, formerly: linear\_grey\_0-100\_c0\_n256
- l2, dimgray formerly: linear\_grey\_10-95\_c0\_n256
- l3, long: linear\_kryw\_0-100\_c71\_n256
- l4, long: linear\_kry\_0-97\_c73\_n256
- l5, kgy, formerly: linear\_green\_5-95\_c69\_n256
- l6, formerly: linear\_blue\_5-95\_c73\_n256
- l7, formerly: linear\_bmw\_5-95\_c86\_n256
- l8, formerly: linear\_bmy\_10-95\_c71\_n256
- l9, long: linear\_bgyw\_20-98\_c66\_n256
- l10, formerly: linear\_gow\_60-85\_c27\_n256
- l11, formerly: linear\_gow\_65-90\_c35\_n256
- l12, blues, formerly: linear\_blue\_95-50\_c20\_n256
- l13, kr, formerly: linear\_ternary-red\_0-50\_c52\_n256
- l14, long: linear\_ternary-green\_0-46\_c42\_n256
- l15, kb, formerly: linear\_ternary-blue\_0-44\_c57\_n256
- l16, long: linear\_kbgyw\_5-98\_c62\_n256
- l17, long: linear\_worb\_100-25\_c53\_n256
- l18, long: linear\_wyor\_100-45\_c55\_n256
- l19, long: linear\_wcmr\_100-45\_c42\_n256
- bgy, linear\_bgy\_10-95\_c74\_n256
- linear\_bgyw\_15-100\_c67\_n256
- bgyw, linear\_bgyw\_15-100\_c68\_n256
- bmw, linear\_bmw\_5-95\_c89\_n256
- inferno, linear\_bmy\_10-95\_c78\_n256
- linear\_kry\_5-95\_c72\_n256
- linear\_kry\_5-98\_c75\_n256
- linear\_kryw\_5-100\_c64\_n256
- fire, linear\_kryw\_5-100\_c67\_n256
- kg, linear\_ternary-green\_0-46\_c42\_n256

#### Rainbow Colour Maps

- r1, formerly: rainbow\_bgyrm\_35-85\_c69\_n256
- r2, formerly: rainbow\_bgyr\_35-85\_c72\_n256
- r3, formerly: diverging-rainbow\_bgymr\_45-85\_c67\_n256
- rainbow, rainbow\_bgyr\_35-85\_c73\_n256
- rainbow\_bgyrm\_35-85\_c71\_n256

#### <span id="page-4-0"></span>cet\_pal 5

#### Colour Blind

- cbl1, long: linear-protanopic-deuteranopic\_kbjyw\_5-95\_c25\_n256
- cbl2, long: linear-protanopic-deuteranopic\_kbw\_5-98\_c40\_n256
- cbd1, long: diverging-protanopic-deuteranopic\_bwy\_60-95\_c32\_n256
- cbc1, long: cyclic-protanopic-deuteranopic\_bwyk\_16-96\_c31\_n256
- cbc2, long: cyclic-protanopic-deuteranopic\_wywb\_55-96\_c33\_n256
- cbtl1, long: linear-tritanopic\_krjcw\_5-98\_c46\_n256
- cbtl2, long: linear-tritanopic\_krjcw\_5-95\_c24\_n256
- cbtd1, long: diverging-tritanopic\_cwr\_75-98\_c20\_n256
- cbtc1, long: cyclic-tritanopic\_cwrk\_40-100\_c20\_n256
- cbtc2, long: cyclic-tritanopic\_wrwc\_70-100\_c20\_n256

#### Source

[http://peterkovesi.com/projects/colourmaps/CETperceptual\\_csv\\_0\\_1.zip](http://peterkovesi.com/projects/colourmaps/CETperceptual_csv_0_1.zip)

#### References

<http://peterkovesi.com/projects/colourmaps/>

cet\_pal *CET Perceptually Uniform Color Maps*

#### Description

Extract n RGB Hexadecimal colors from the perceptually uniform color maps developed by [Peter](http://peterkovesi.com/projects/colourmaps/) [Kovesi.](http://peterkovesi.com/projects/colourmaps/)

#### Usage

 $cet\_pal(n, name = "rainbow", alpha = 1)$ 

#### Arguments

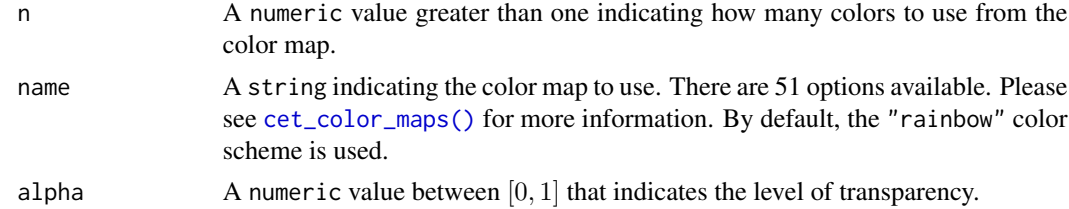

#### Value

A character vector containing the RGB hexadecimal representation of the requested color map.

#### <span id="page-5-0"></span>References

Peter Kovesi. Good Colour Maps: How to Design Them. [arXiv:1509.03700 cs.GR 2015](https://arxiv.org/abs/1509.03700)

#### Examples

```
# Grab 8 colors from rainbow or rainbow_bgyr_35-85_c73_n256
colors = cet\_pal(8)plot(1:8, 1:8, col=colors, pch=19, cex=3, xlab="", ylab="")
# Grab 25 colors from coolwarm or diverging_bwr_40-95_c42_n256
colors = cet\_pal(25, name = "coolwarm")plot(1:25, 1:25, col=colors, pch=19, cex=3, xlab="", ylab="")
```
display\_cet\_pal *Display CET Color Maps*

#### Description

Offers a variety of ways to preview CET Color Maps.

#### Usage

```
display_cet_pal(n = 256, name = "rainbow", alpha = 1)
display_cet_attribute(n = 256, attribute = "rainbow", alpha = 1)
display_cet_all(n = 256, alpha = 1)
```
#### Arguments

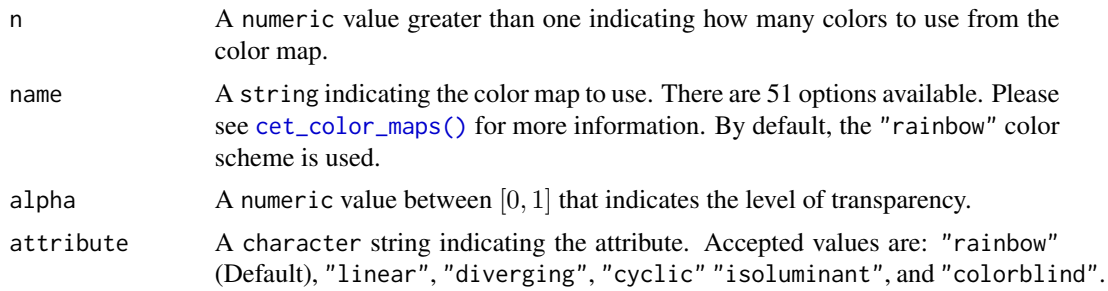

# <span id="page-6-0"></span>Index

∗Topic datasets cet\_color\_maps, [2](#page-1-0) cet\_color\_maps, [2](#page-1-0) cet\_color\_maps(), *[5,](#page-4-0) [6](#page-5-0)*

cet\_pal, [5](#page-4-0) cetcolor *(*cetcolor-package*)*, [2](#page-1-0) cetcolor-package, [2](#page-1-0)

display\_cet\_all *(*display\_cet\_pal*)*, [6](#page-5-0) display\_cet\_attribute *(*display\_cet\_pal*)*, [6](#page-5-0) display\_cet\_pal, [6](#page-5-0)